# COLR — Color Table

The COLR table adds support for multi-colored glyphs in a manner that is compatible

 with existing text engines and relatively easy to support with current OpenType font files.

- The COLR table defines a list of base glyphs, which are typically regular glyphs, often
- associated with a 'cmap' entry. Each base glyph is associated with a set of glyphs
- composed together to create a colored presentation for the base glyph. The COLR table
- works together with the CPAL table which holds the color palettes used by the color
- composition.
- Two versions of the COLR table are defined. Version 0 allows for a simple composition
- of colored elements: a linear sequence of glyphs that are stacked vertically (z-order) as

layers. Each layer combines a glyph outline from the 'glyf', CFF or CFF2 table (referenced

- by glyph ID) with a solid color fill.
- Version 1 supports much richer capabilities:
- The colored presentation for a base glyph can use a *tree* of elements, with nodes in the tree corresponding to sub-compositions that are vertically layered.
- 17 The individual elements can be glyph outlines, as in version 0. But they can also be compositions of elements, including a complete structure defined as the colored presentation for another base glyph.
- Fills are not limited to solid colors but can use different types of gradients.
- Several composition and blending modes are supported, providing options for how elements are graphically composed.
- 23 In addition, a COLR version 0 table can be used in variable fonts with glyph outlines
- 24 being variable, but no other aspect of the color composition being variable. In version 1, several additional items can be variable:
- The design grid coordinates used to define gradients.
- The elements in transformation matrices used in gradients or in compositions of graphical elements.
- The relative placement of gradient color stops on a color line.
- The alpha values applied to individual colors.

The COLR table has a dependency on the CPAL table. If the COLR table is present in a

font but no CPAL table exists, then the COLR table is ignored.

- Processing of the COLR table is done on glyph sequences after text layout processing is
- completed and prior to rendering of glyphs. In the context of the COLR table, a *base*
- *glyph* is a glyph for which color presentation data is provided in this table. Typically, a
- base glyph is a glyph that may occur in a sequence that results from the text layout
- process. In some cases, a base glyph may be a virtual glyph used to define a re-usable
- color composition.
- "Color glyph" will be used informally to refer to the graphic composition defined by the
- COLR data associated with a given base glyph. When a color glyph is used, it is a
- substitute for the base glyph: the base glyph is not presented. The same glyph ID may
- be used as an element in the color glyph definition, however.
- The color values used in a color glyph definition are specified as entries in color palettes
- 44 defined in the 'CPAL' table. A font may define alternate palettes in its CPAL table; it is up
- to the application to determine which palette is used.

### Graphic Compositions

- **<forthcoming>**
- Header
- The CPAL table begins with a header. Two versions have been defined. Offsets in the
- header are from the start of the table.
- *COLR version 0:*

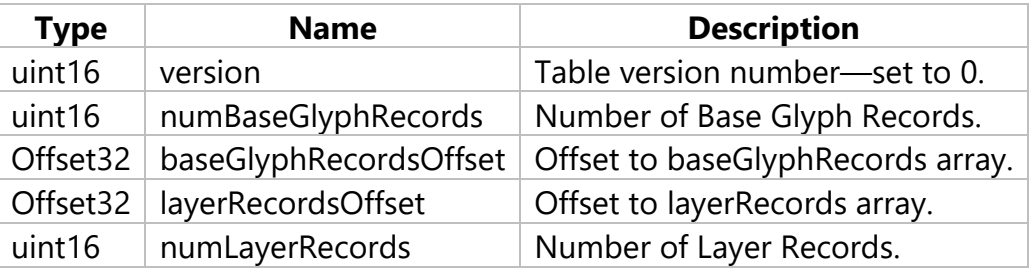

- *Note:* For fonts that use COLR version 0, some early Windows implementations of the 'COLR' table require glyph ID 1 to be the .null glyph.
- *COLR version 1:*

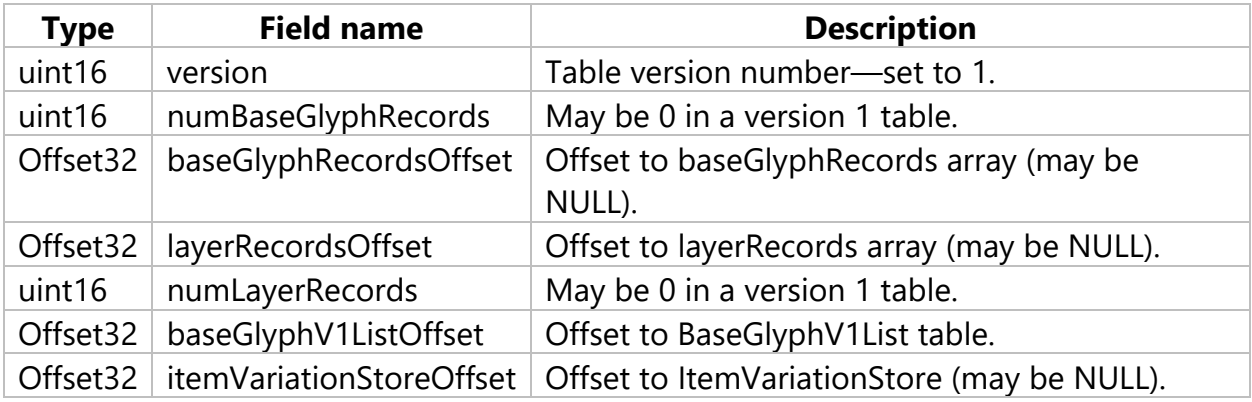

- 55 The BaseGlyphV1List and its subtables are only used in COLR version 1. The
- 56 ItemVariationStore is only used in variable fonts and in conjuction with a
- 57 BaseGlyphV1List and its subtables. A font that uses only BaseGlyph and Layer records
- 58 should use a version 0 table.
- 59 A font that includes a BaseGlyphV1List can also include BaseGlyph and Layer records for

60 compatibility with applications that only support COLR version 0. For applications that

61 support COLR version 1, if a given base glyph is supported in the BaseGlyphV1List as

- 62 well as in a BaseGlyph record, the data in the BaseGlyphV1List should be used.
- 63 Color glyphs that can be implemented in COLR version 0 using BaseGlyph and Layer
- 64 records can also be implemented using the version 1 BaseGlyphV1List and subtables. If
- 65 a font implements color glyphs for some base glyphs using the BaseGlyphV1List, then all
- 66 color glyphs should be implemented using the BaseGlyphV1List table.

# <sup>67</sup> Base Glyph and Layer Records

- 68 A BaseGlyph record is used to map a base glyph to a sequence of layer records that
- 69 define the corresponding color glyph. The BaseGlyph record includes a base glyph
- 70 index, an index into the layerRecords array, and the number of layers.
- 71 *BaseGlyph record:*

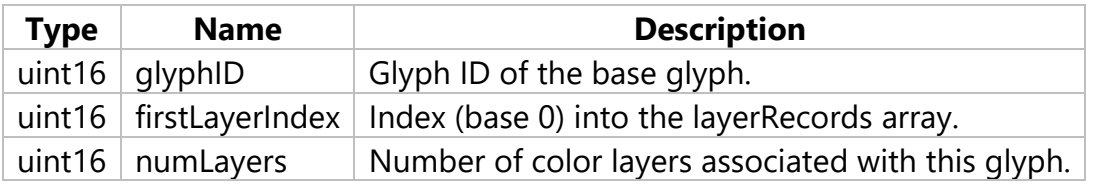

- 72 The base glyph records are sorted by glyph id. It is assumed that a binary search can be
- 73 used to efficiently access the glyph IDs that have a color glyph definition.
- 74 The color glyph for a given base glyph is defined by the consecutive records in the
- 75 layerRecords array for the specified number of layers, starting with the record indicated
- 76 by firstLayerIndex. The first record in this sequence is the bottom layer in the z-order,
- 77 and each subsequent layer is stack on top of the previous layer.
- 78 Note that the layer record sequences for two different base glyphs can overlap, with
- 79 some layer records used in multiple color glyph definitions.
- 80 The Layer record specifies the glyph used as the graphic element for a layer and the
- 81 solid color fill.
- 82 *Layer record:*

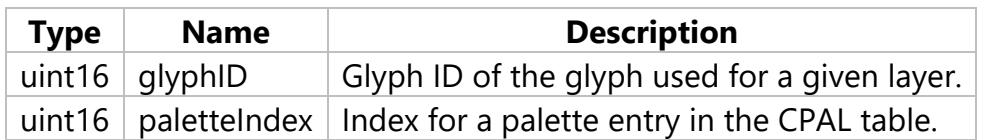

- 83 The glyphID in a Layer record must be less than the numGlyph value in the 'maxp' table.
- 84 That is, it must be a valid glyph with outline data in the 'glyf', 'CFF' or 'CFF2' table. The
- 85 advance width of the referenced glyph must be the same as that of the base glyph.
- 86 The paletteIndex value must be less than the numPaletteEntries value in the 'CPAL' table.
- 87 A paletteIndex value of 0xFFFF is a special case, indicating that the text foreground color
- 88 (as determined by the application) is to be used.

# <sup>89</sup> BaseGlyphV1List and LayerV1List

- 90 The BaseGlyphV1List table is, conceptually, similar to the baseGlyphRecords array in
- 91 COLR version 0, providing records that map a base glyph to a color glyph definition. The
- 92 color glyph definition is significantly different, however, defined in a LayerV1List table
- 93 rather than a sequence of layer records.
- 94 *BaseGlyphV1List table:*

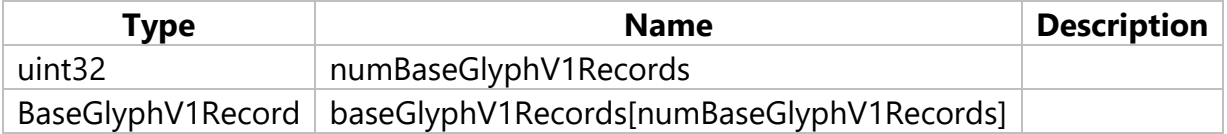

95 *BaseGlyphV1Record:*

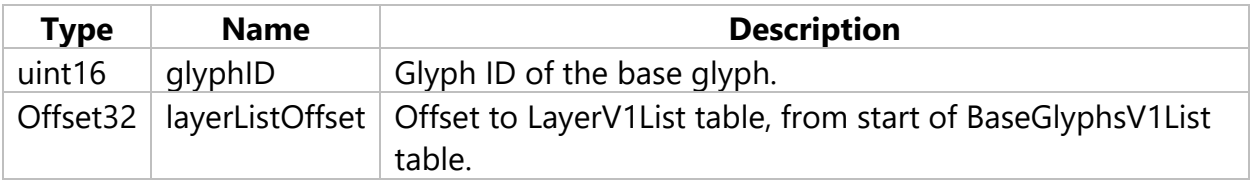

- 96 The records in the baseGlyphV1Records array should sorted in increasing glyphID order.
- 97 A LayerV1 List table defines the graphic composition for a color glyph as a sequence of
- 98 *Paint* subtables.
- 99 *LayerV1List table:*

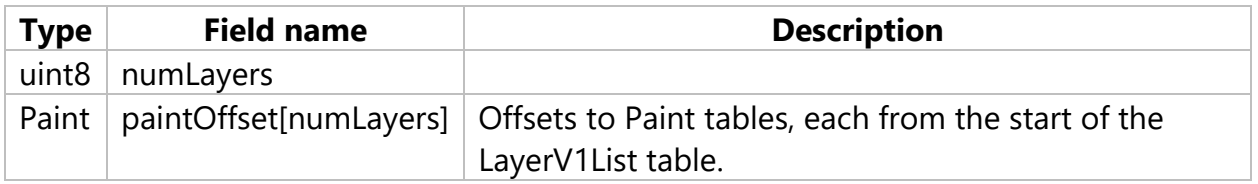

- 100 Several formats for the Paint subtable are defined, each providing a different graphic
- 101 capability. A format field is the first field for each format. Specifications for each format
- 102 is provided below.
- 103 The sequence of offsets to paint tables corresponds to a z-order layering of the graphic
- 104 compositions defined by each paint table. The first paint table defines the element at
- 105 the bottom of the z-order, and each subsequent paint table defines an element that is
- 106 layered on top of the previous element.

### <sup>107</sup> Formats Used Within Paint Tables

- 108 Before providing specifications for the Paint table formats, various building-block
- 109 elements used in paint tables will be described: variation records, colors and color lines,
- 110 transforms, and composition modes.

#### 111 Variation Records

- 112 Several values contained within the Paint tables or their subtable formats are variable.
- 113 These use various record formats that combine a basic data type with a variation delta-
- 114 set index: VarFWord, VarUFWord, VarF2Dot14, and VarFixed. These are described in the
- 115 chapter, OpenType Font Variations Common Table Formats.
- 116 Colors and Color Lines
- 117 Colors are used in solid color fills for graphic elements, or as *stops* in a color line used to
- 118 define a gradient. Colors are defined by reference to palette entries in the 'CPAL' table.
- 119 While CPAL entries include an alpha component, a *ColorIndex* record is defined here
- 120 that includes a separate alpha specification that supports variation in a variable font.
- 121 *ColorIndex record:*

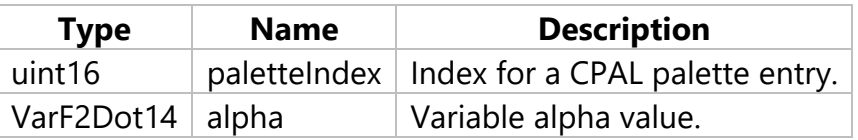

- 122 A paletteIndex value of 0xFFFF is a special case, indicating that the text foreground color 123 (as determined by the application) is to be used.
- 124 The alpha.value is always set explicitly. The alpha.value, and any variations of it, should
- 125 be in the range [0.0, 1.0] (inclusive); values outside this range should be clipped to the
- 126 range. A value of zero means no opacity (fully transparent); 1.0 means opaque (no
- 127 transparency). The alpha indicated in this record is multiplied with the alpha component
- 128 of the CPAL entry. Note that the resulting alpha value can be combined with and does
- 129 not supersede alpha or opacity attributes set in higher-level contexts.
- 130 Gradients are defined using a color line, which is a specification of color values at
- 131 proportional distances from the start to the end of the line.
- 132 *ColorStop record:*

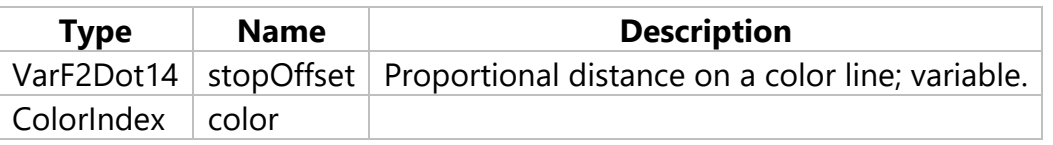

- 133 The stopOffset.value, and any variations of it, should be in the range [0.0, 1.0] (inclusive); 134 values outside this range should be clipped to the range.
- 135 A color line is defined by array of color stops.
- 136 ColorLine table:

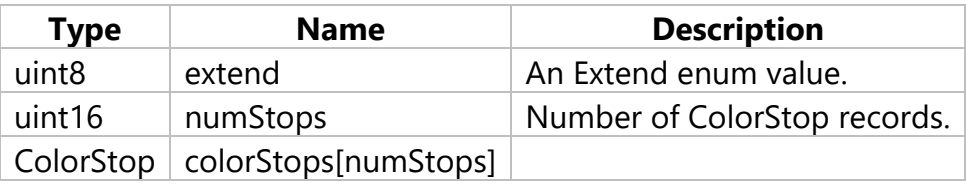

- The colorStops array should be in increasing stopOffset order.
- A color line defines stops at proportional distances along the line, but in a gradient
- specification the start and end of the line are given positions in the glyph design grid.
- However, the color gradation can extend beyond those limits, depending on the graphic
- element that is being filled. Conceptually, the color line is extended infinitely in either
- 142 direction beyond the [0, 1] range. The extend field is used to indicate how the color line
- is extended. The same behavior is used for extension in both directions.
- The extend field uses the following enumeration:
- *Extend enumeration:*

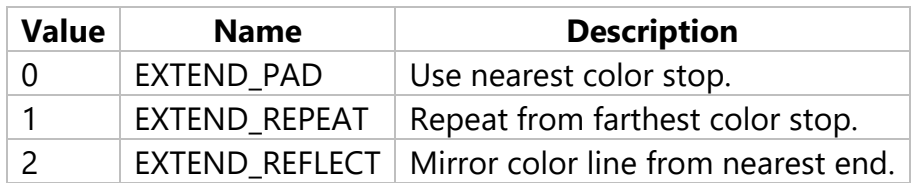

- EXTEND\_PAD: All positions on the extended color line use the color of the closest color
- stop. By analogy, given a sequence "ABC", it is extended to "…*AA* ABC *CC*…".
- EXTEND\_REPEAT: The color line is repeated by extrapolating the design grid positions in
- the gradient definition in either direction. In either direction, the first color in the
- extended color line is that of the farthest color stop. By analogy, given a sequence
- "ABC", it is extended to "…*ABC* ABC *ABC*…".
- EXTEND\_REFLECT: The color line is repeated by extrapolating the design grid positions
- in the gradient definition in either direction. However, the ordering of colors along the
- extension in either direction is reversed. For each repetition of the color line, colors are
- reversed again. By analogy, given a sequence "ABC", it is extended to "…*ABC CBA* ABC
- *CBA ABC*…".
- See above for graphical illustrations of these effects.
- If a ColorLine in a font has an unrecognized extend value, applications should use
- EXTEND\_PAD by default.
- Affine Transforms
- Two affine transformation matrix formats are used in Paint tables. Both formats use
- VarFixed records for matrix elements, allowing the transform definition to be variable in
- 163 a variable font. Matrix operations are of the form *v′ = Mv*, where *v* and *v′* are *N*×1 and
- 164 2×1 matrices with x,y coordinates for positions within the design grid.

#### 165 *Affine2x2:*

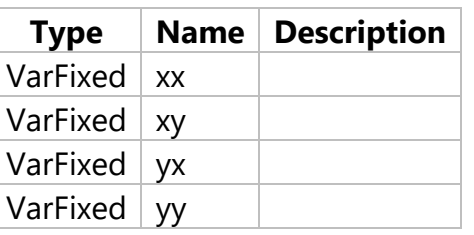

- 166 A 2×2 matrix supports affine scale, skew, reflection or rotation transforms of a 2D
- 167 geometric object. A starting position vector *v* is a 2×1 matrix with x,y coordinates. Given
- 168 a vector *v* and a transformation matrix *M*, the transformed position *v′* is derived as *v′ =*
- 169 *Mv*.
- 170 *Affine2x3:*

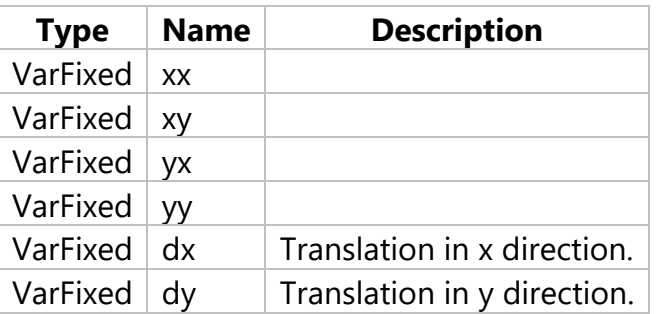

- 171 A 2 $\times$ 3 matrix extends the capabilities of the 2 $\times$ 2 transform by adding ability to translate
- 172 position in 2D space. A starting position vector *v* is an extended 3×1 matrix with x, y
- 173 coordinates plus the value 1 as a third matrix element. Given an extended vector *v* and a
- 174 transformation matrix *M*, the transformed position *v′* is derived as *v′ = Mv*.
- 175 Composition Modes
- 176 Composition modes are used to specify how two graphical compositions, one layered
- 177 on top of the other, are composed together. Supported composition modes are taken
- 178 from the W3C [Compositing and Blending Level 1](https://www.w3.org/TR/compositing-1/) specification. In Paint tables, a
- 179 compsition mode is specified using the following enumeration.
- 180 *CompositeMode enumeration:*

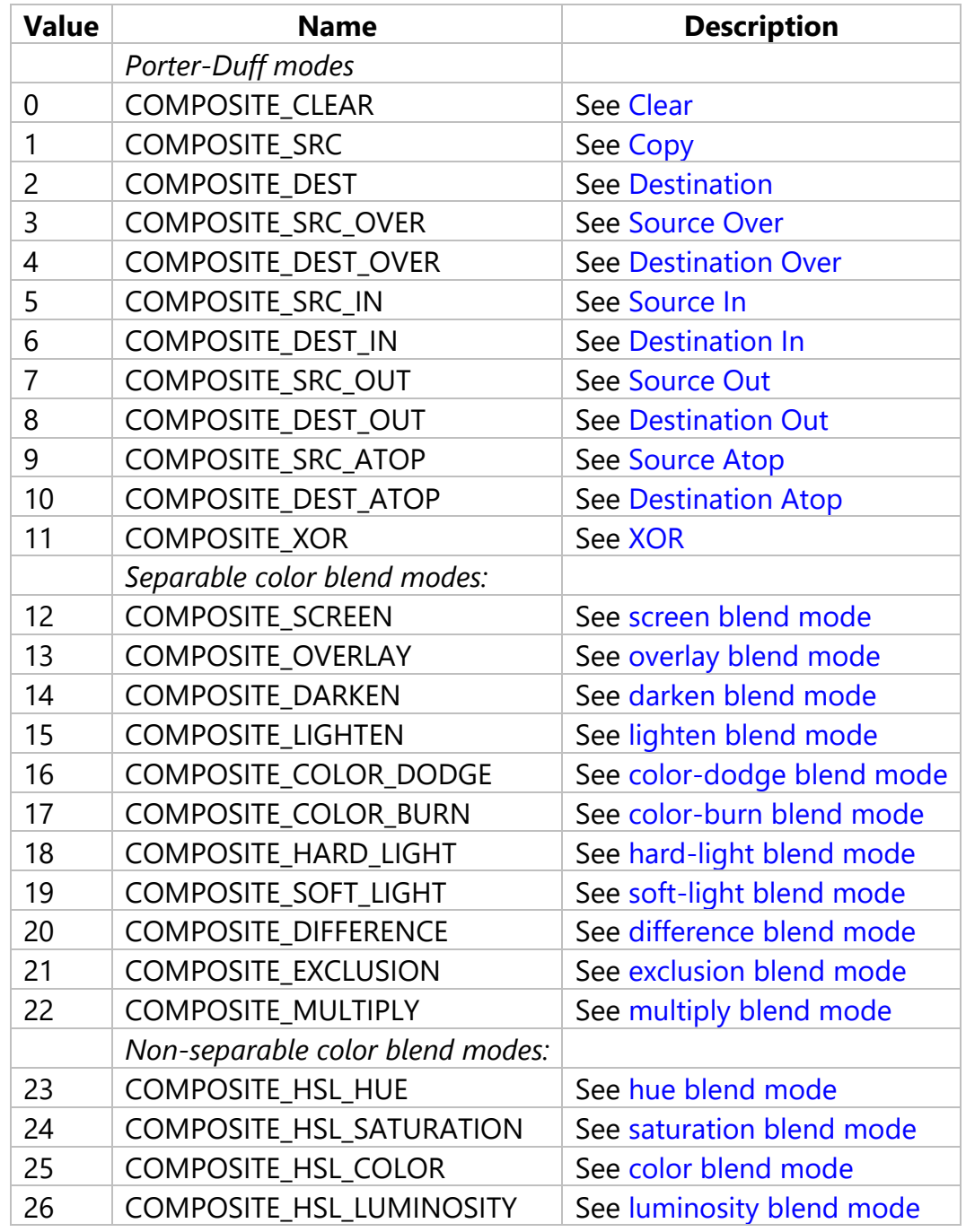

For details on the composition modes, see the W3C specification. See above for some

graphical illustrations.

#### 183 Paint Tables

Seven Paint table formats (formats 1 to 7) are defined. Formats 1, 2, and 3 define fills

that are applied to a geometry in a format 6 table. Format 4 allows a composition,

- 186 defined using a separate paint table (formats 4, 5, 6, or 7) to be transformed. Format 5
- 187 allows compositing of two compositions, each defined using separate paint tables
- 188 (formats 4, 5, 6, or 7). Format 7 allows an entire color glyph definition from the
- 189 BaseGlyphV1List to be re-used as a component in another color glyph definition.
- 190 A color glyph definition using paint tables comprises a directed graph. This graph is
- 191 expected to be *acyclic*—that is, a tree. Paint format 7 creates potential for circularity by
- 192 allowing the color glyph definition for a given glyph ID to reference its own glyph ID at
- 193 some node in the graph. Applications should monitor the glyph ID in format 7 to see if
- 194 has occured at a higher node within the tree and, if so, ignore that sub-tree.
- 195 Paint Format 1: Solid color fill
- 196 Format 1 is used to specify a solid color fill.
- 197 *PaintSolid table (format 1):*

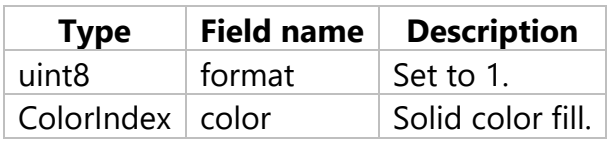

- 198 Paint Format 2: Linear gradient fill
- 199 Format 2 is used to specify a linear gradient fill.
- 200 *PaintLinearGradient table (format 2):*

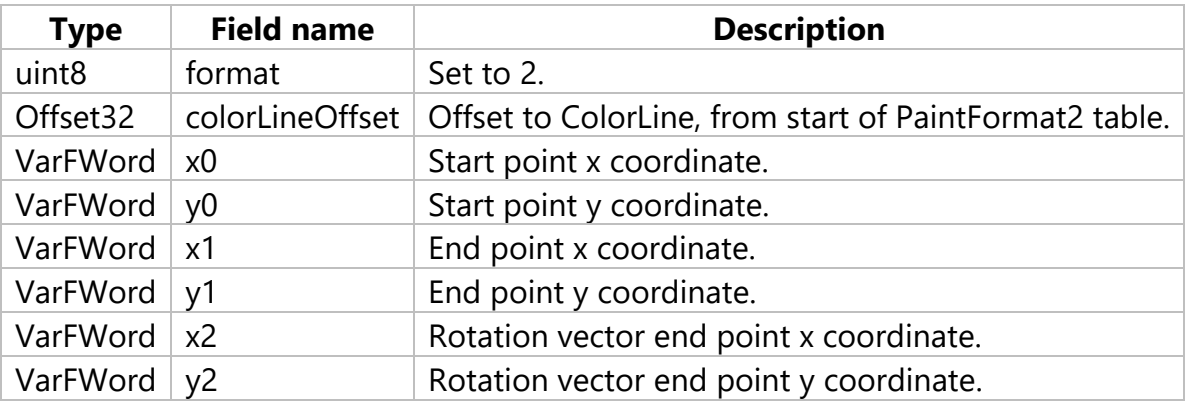

- 201 The rotation vector uses the same start point as the gradient line vector. See above for 202 more information.
- 203 Paint Format 3: Radial gradient fill
- 204 Format 3 is used to define a class of gradients that are a functional superset of a radial
- 205 gradient: the color gradation is along a cylinder defined by two circles. The circles can
- 206 have different radii to create a conical cylinder. A radial gradient in the strict sense, with
- 207 color gradation along rays from a single focal point, is formed by the starting circle
- 208 having a radius of zero with center located inside the ending circle. An Affine2x2
- 209 subtable can be used to transform the circles to be elliptical with any rotational
- 210 orientation. See above for more information.

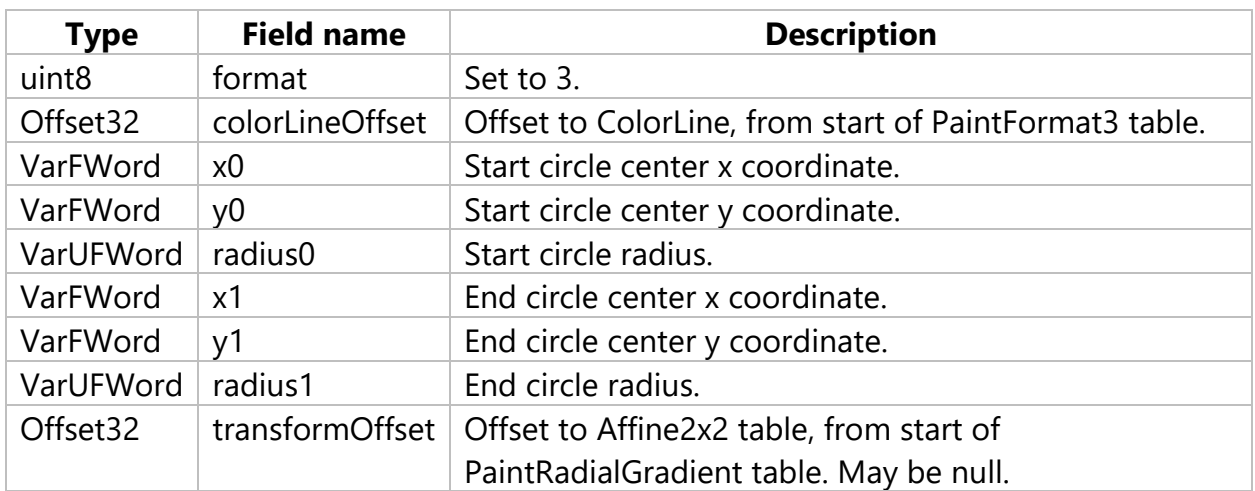

211 *PaintRadialGradient table (format 3):*

- 212 Paint Format 4: Transformed composition
- 213 *PaintTransform table (format 4):*

214 Format 4 is used to apply an affine 2×3 transform to a graphical composition defined by

215 a separate paint table.

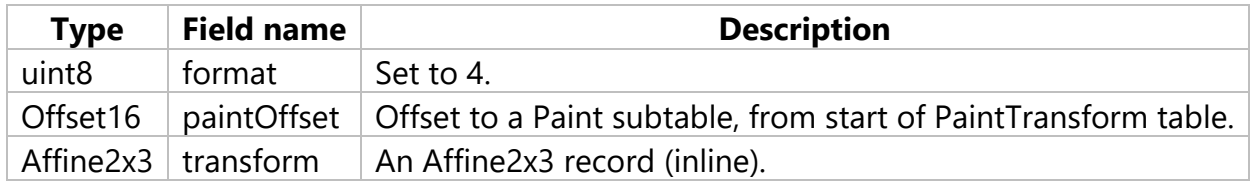

- 216 The referenced paint table must be one of formats 4, 5, 6, or 7.
- 217 Within the embedded composition, the geomtric elements will be glyph outlines as leaf
- 218 nodes at some embedding level of the composition tree. When a glyph outline or other
- 219 composition is composed into a destination space, it is first positioned with the source
- 220 design grid origin aligned to the destination design grid origin. With a format 4 paint
- 221 layer, the  $2\times 3$  transform is applied to the source component after its default placement 222 has been set.
- 223 Paint Format 5: Composite
- 224 Format 5 is used to blend two layered compositions using different composition modes.
- 225 *PaintComposite table (format 5):*

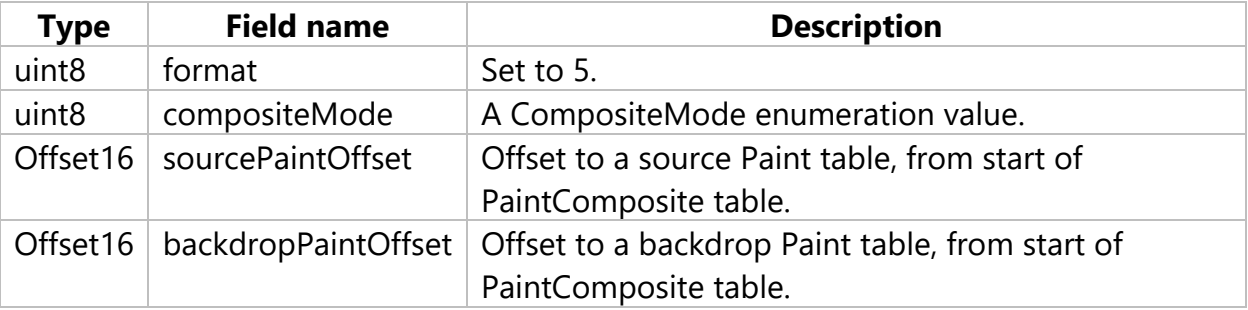

- 226 The source and backdrop paint subtables must be one of formats 4, 5, 6, or 7.
- 227 The composition defined by the source paint table is layered on top of and blended into 228 the destination composition defined by the backdrop paint table.
- 229 The compositionMode must be one of the values defined in the CompositeMode

230 enumeration. If an unrecognized value is encountered, COMPOSITE\_CLEAR should be

- 231 used.
- 232 Paint Format 6: Basic geometry and fill
- 233 Format 6 is used to apply a basic fill (solid color or gradient) to a basic geometry
- 234 defined by a glyph outline.
- 235 *PaintFilledOutline table (format 6):*

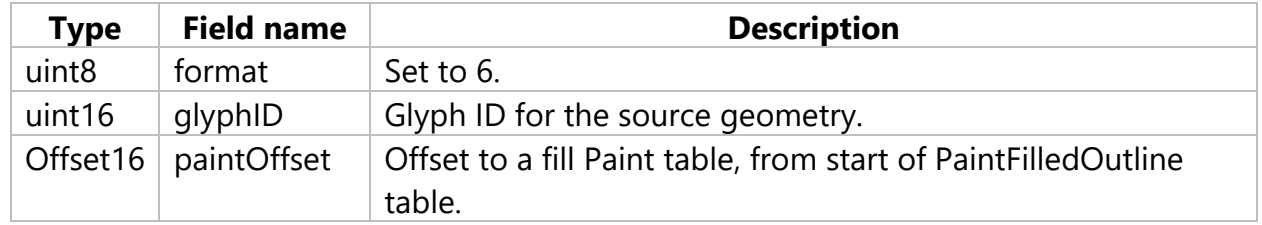

236 The glyphID value must be less than the numGlyph value in the 'maxp' table. That is, it

237 must be a valid glyph with outline data in the 'glyf', 'CFF' or 'CFF2' table.

- 238 The paint subtable must be one of formats 1, 2, or 3.
- 239 Paint Format 7: COLR composition
- 240 Format 7 is used to allow a color glyph definition from the BaseGlyphV1List to be a re-
- 241 usable component in multiple color glyph definitions.
- 242 *PaintColrGlyph table (format 7):*

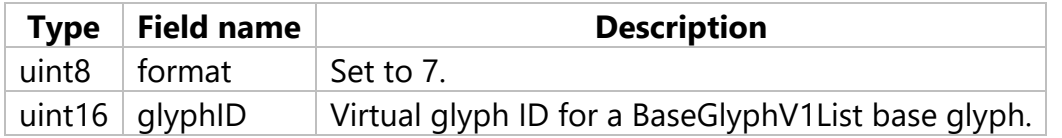

- 243 The glyphID value must be a *virtual* glyph ID, greater than or equal to the numGlyph
- 244 value in the 'maxp' table. It is expected to be a glyphID found in a BaseGlyphV1Record
- 245 within the BaseGlyphV1List. The composition defined by the associated LayerV1List is
- 246 used as a component within the current color glyph definition.